## **Airline order management**

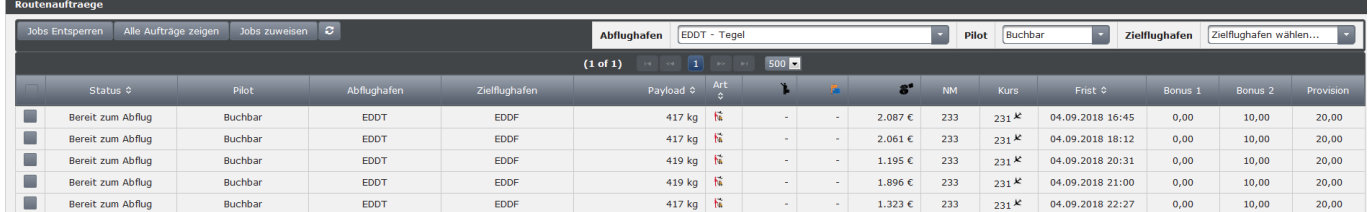

With this tool you can manage the orders of an airline. The following tools are available:

**unlock jobs** : If jobs are booked by a pilot, they are locked and can be unlocked again with this button, even if they are in the air. Please use carefully and do not misuse!

**show all jobs**: Cancels set filters.

**assign jobs**: This allows orders to be assigned directly to specific pilots.

Various filters can be set: Display by departure airport, pilot and destination airport. The destination airport can only be selected if a departure airport has already been selected.

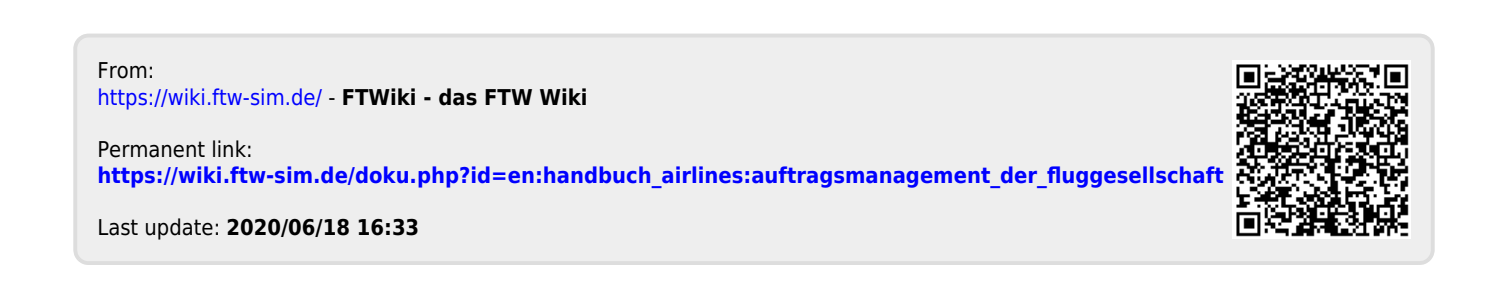